# TPB Assistance on Travel Demand Model Development and Application FY 2011 Task Orders for Cambridge Systematics

### **TPB** Travel Forecasting Subcommittee

John (Jay) Evans, P.E., AICP

January 21, 2011

## Four Tasks for FY 2011

- Task I (Continued) Attend Meetings and Provide Technical Support
- Task II Provide Guidance and Support Pertaining to Transit Assignment for the Version 2.3 Travel Model
- Task 12 Perform Services to Support Consideration of Available Travel Demand Forecasting Software Packages
- Task I3 Perform Review of Potential Model, Methods, and Script Enhancements for the Version 2.3 Travel Model

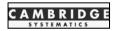

Task II – Provide Technical Guidance and Support Pertaining to Transit Assignment for the Version 2.3 Travel Model

- New Mode Choice Model
- New Features
- New Structure
- Sub-Mode Choice
- Mode of Access
- Transit Assignment

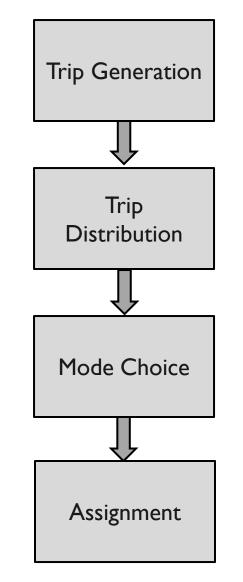

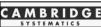

#### Task II – Provide Technical Guidance and Support Pertaining to Transit Assignment for the Version 2.3 Travel Model (Continued)

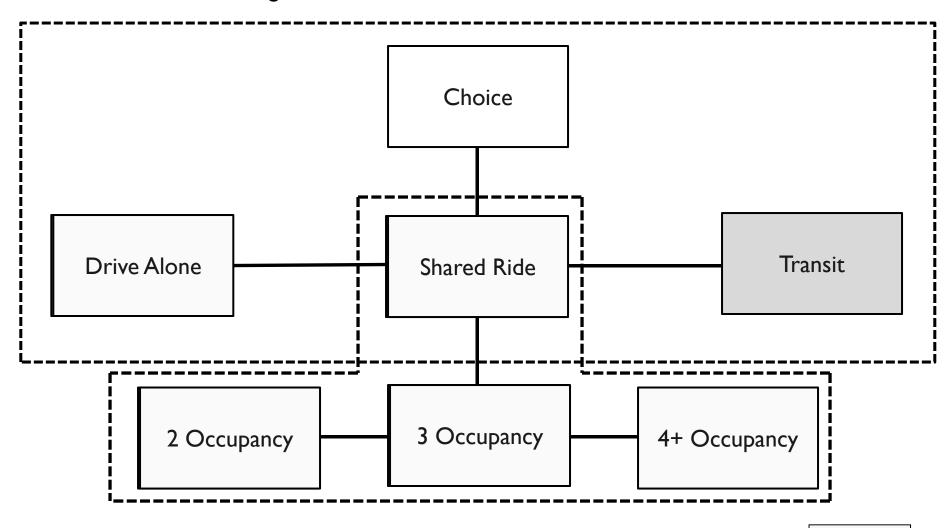

CAMBRIDG

Version 2.2 Multinomial Logit Choice Model

4

#### Task II – Provide Technical Guidance and Support Pertaining to Transit Assignment for the Version 2.3 Travel Model (Continued)

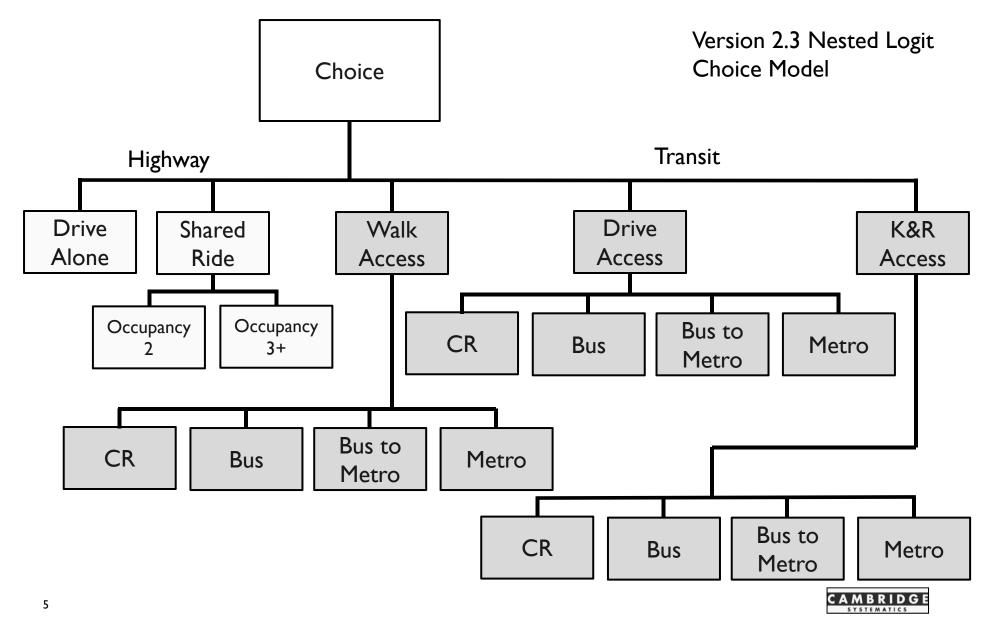

#### Task II – Provide Technical Guidance and Support Pertaining to Transit Assignment for the Version 2.3 Travel Model (Continued)

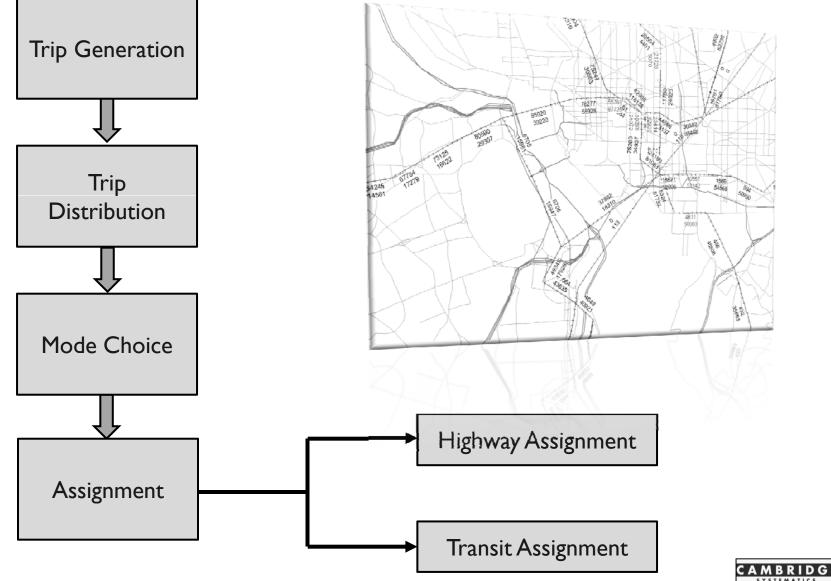

6

Task 12 – Perform Services to Support Considerations of Available Travel Demand Forecasting Software Packages

- TPB periodically reviews available software packages and considers the evolution of its needs
- CS support
  - » Inventory Software Used by Larger MPOs
  - » Assist in Development, Assembly, and Review of Evaluation Criteria

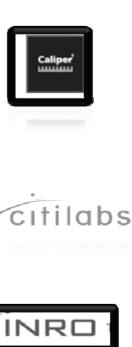

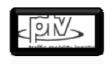

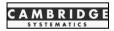

Task 13 – Perform Review of Selected Version 2.3 Travel Demand Forecasting Model Methods, Scripts, and Potential Enhancements

- Confirm Key Areas of Interest
- Scripts and Scripting Architecture Review
  - » Efficiencies
  - » Improved Structures
  - » Run Time Savings

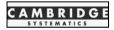

Task 13 – Perform Review of Selected Version 2.3 Travel Demand Forecasting Model Methods, Scripts, and Potential Enhancements

- Potential for CUBE Cluster
  - » Application
  - » Benefits
  - » Challenges
- CUBE Public Transport (PT) Module
  - » Application
  - » Benefits
  - » Challenges

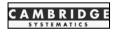

Task 13 – Perform Review of Selected Version 2.3 Travel Demand Forecasting Model Methods, Scripts, and Potential Enhancements

- Tolling Methods
  - » Confirm Policies/Decisions of Interest
  - » Approaches
  - » Benefits
  - » Challenges

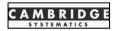